# Hp Psc 2510 Manual

If you ally need such a referred Hp Psc 2510 Manual books that will allow you worth, acquire the agreed best seller from us currently from several preferred authors. If you want to entertaining books, lots of novels, tale, jokes, and more fictions collections are furthermore launched, from best seller to one of the most current released.

You may not be perplexed to enjoy all ebook collections Hp Psc 2510 Manual that we will unconditionally offer. It is not in this area the costs. Its not quite what you obsession currently. This Hp Psc 2510 Manual, as one of the most energetic sellers here will enormously be along with the best options to review.

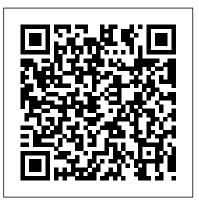

# **HP PSC 2510 Clicking Noise and Hourglass - Peter Vis**

I solve this problem just by clean the mirrorin scanner. in scanner head there are four mirrors and after time they become covered with thick layer of dust. due this imaging unit cannot focus ...

HP COMPAQ 2510P MAINTENANCE AND SERVICE MANUAL Pdf Download.

HP PSC 2510 Photosmart manuals. 42 manuals in 21 languages available for free view and download HP PSC 2510 Photosmart All-in-One Printer Manuals | HP ...

Manuals or user guides for your HP PSC 2510 Photosmart All-in-One Printer

HP PSC 2410, 2510, and 2550 - Installing and Removing ...

2 Get to know the HP Deskjet 2510 ... To successfully print, the HP cartridges should be functioning properly with sufficient ink, the paper should be loaded correctly, and the product should have the appropriate settings. Cartridge tips • Use genuine HP ink cartridges.

Hp Psc 2510 User Manual DOWNLOAD HERE. HP PSC 2510Download the Official User Manual This is it, you have found the Official User Manual for your product. You have just saved hours of scouring the ...

HP PSC 2510 Photosmart manuals

Windows: After software installation, click Start > All Programs > HP > HP Deskjet 2510 series > Help. Mac: During software installation, in the screen showing recommended software, select HP Recommended Software, and then finish software installation. ... DESKJET 2510 ALL-

#### IN-ONE SERIES. 1! ...

#### HP PSC 2510 PHOTOSMART

HP PSC 2410, 2510, and 2550 - Installing and Removing Cartridges. Installing cartridges. Removing cartridges. Installing cartridges. note: The printer must be on to insert or remove cartridges. Figure: If you have a new print cartridge, remove the tape. ... For HP products a product number.

## HP PSC 1400 All-in-One series

View & download of more than 60002 Hp PDF user manuals, service manuals, operating guides. Laptop user manuals, operating guides & specifications. ... HP Manuals; HP manuals Manualslib has more than 60002 HP manuals. Popular Categories: Camcorder Cell Phone Desktop Digital Camera Flat Panel TV Headphone Home Theater System Laptop Monitor MP3

..

### HP Deskjet 2510 All-in-One series

Page 1 HP Compaq 2510p Notebook PC Maintenance and Service Guide...; Page 2 The information contained herein is subject to change without notice. The only warranties for HP products and services are set forth in the express warranty statements accompanying such products and services.

HP PSC 2510 Photosmart All-in-One Printer Software and ...

Printer Specifications for HP PSC 2500 Photosmart All-in-One Printer Series. HP product models. Minimum system requirements - Windows ... HP PSC 2510. Q3094A. HP PSC 2510xi 1. Q3095A. 1 - Not available in all regions/countries. ... Manual multiple-page fax. Automatic redial.

## hp psc 2500 photosmart series all-in-one

hp psc overview hp psc overview Your HP PSC is ready when you are, as many features and functions of your HP PSC can be used without turning on your computer. Tasks such as making a copy, sending a fax, or printing photos from a photo memory card can be accomplished quickly and easily on your HP PSC.

# **Unboxing HP Deskjet 2510**

Unboxing HP Deskjet 2510 - WebPromo?

Printer Specifications for HP PSC 2500 Photosmart All-in ...

The dreaded clicking noise appears on the HP PSC 2510, and HP PSC 2110, and I am quite sure many earlier models that have the same scanner mechanism will exhibit this fault. Both printers go through the calibration cycle by printing out the calibration sheet and instructing to place it face down on the scanner.

#### HP PSC 1500 All-in-One series

Hello, I am from Latvia. I have very old printer with scanner HP PSC 750. Right know I have the problems with drivers, printing. Before this moment, approximetly 1 years ago, I had Windows 10, too. But I could print with my printer. And now I can not. When I connect the printer to laptop, I see that... Hp Psc 2510 User Manual by Iva Sebesta - Issuu

Hewlett-Packard LIMITED WARRANTY STATEMENT .....46 11 Technical information ... 2 HP PSC 1400 All-in-One series. 1 HP All-in-One overview Many HP All-in-One functions can be accessed directly, without turning on your computer. Tasks such as making a copy or printing can be accomplished quickly and

Hp Psc 2510 Manual

4 HP PSC 1500 All-in-One series HP All-in-One overview. Label Name and Description 5 Size button: Change the image size to 100%, fit it to the page, or print borderless images. The default setting is 100% for plain paper and print borderless images for photo paper.

## **DESKJET 2510 ALL-IN-ONE SERIES - Hewlett Packard**

Hp Psc 2510 Manual

Hp User Manuals Download - ManualsLib

Download the latest drivers, firmware, and software for your HP PSC 2510 Photosmart All-in-One Printer. This is HP's official

website that will help automatically detect and download the correct drivers free of cost for your HP Computing and Printing products for Windows and Mac operating system.